# **Augmented reality dengan** *Marker Based Tracking* **untuk Pengenalan Hidroponik**

*Yasni Djamain<sup>1</sup> ; Rizqia Cahyaningtyas 2 ; Luqman<sup>3</sup> ; I G Bagus Verdhi Vidyasthana<sup>4</sup>*

1,2,3,4 Teknik Informatika, Fakultas Telematika Energi, Institut Teknologi PLN Jakarta <sup>1</sup>[yasni@itpln.ac.id,](mailto:yasni@itpln.ac.id) <sup>2</sup>[rizqia.@itpln.ac.id,](mailto:rizqia.@itpln.ac.id) <sup>3</sup>[luqman@itpln.ac.id,](mailto:3luqmann@itpln.ac.id) <sup>4</sup>verdhi@gmail.com

## *ABSTRACT*

*In the field of education Augmented reality technology is used to support the learning process in order to create an interactive and fun atmosphere. Augmented reality (AR) is an interactive technology that combines real and virtual objects to produce a 3D object that is displayed on the screen. Augmented reality (AR) can be implemented based on the detection of images or images commonly referred to as the Marker Based Tracking method. By pointing the camera at the printed image or marker. Augmented reality technology can be applied in a 3D hydroponic plant learning system by displaying objects in the form of plant types, systems, and planting media. Markers detected by the camera will display 3D objects from hydroponic plants, systems, and growing media so that this application can observe hydroponic objects in real time. This multimedia development uses Unity 3D and Blender software.*

*Keywords: Augmented reality , Marker Based Tracking, Hydroponics*

#### **ABSTRAK**

Pada bidang Pendidikan teknologi Augmented reality digunakan untuk menunjang proses pembelajaran agar terciptanya suasana yang interaktif dan menyenangkan. *Augmented Reality*  (AR) merupakan sebuah teknologi interaktif yang menggabungkan benda nyata dan virtual untuk menghasilkan sebuah object 3D yang ditampilkan pada layar. Augmented Reality (AR) dapat diimplementasikan berdasarkan deteksi citra atau gambar yang biasa disebut dengan Metode *Marker Based Tracking*. Dengan mengarahkan kamera kearah gambar atau marker yang telah dicetak. Teknologi *Augmented Reality* ini dapat diterapkan dalam sistem pembelajaran tanaman hidroponik secara 3D dengan menampilkan objek berupa jenis tanaman, sistem, dan media tanam. Marker yang dideteksi oleh kamera akan menampilkan objek 3D dari tanaman hidroponik, sistem, dan media tanam sehingga aplikasi ini dapat mengamati objek hidroponik secara nyata. Pembangunan multimedia ini menggunakan software Unity 3D dan Blender.

Kata Kunci : Augmented Reality , Marker Based Tracking, Hidroponik.

#### **1. PENDAHULUAN**

Hidroponik adalah cara membudidayakan tanaman dengan manfaatkan air tanpa menggunakan media tanam tanah. Untuk memenuhi nutrisi tanaman maka diperlukan air yang sudah diberikan nutrisi tertentu yang dibutuhkan oleh tanaman. Cara hidroponik ini memiliki beberapa Teknik yang dapat dipilih sesuai dengan kemampuan dan biaya yang dimiliki. Namun tak banyak yang mengetahui tentang hidroponik baik itu jenis-jenis maupun cara membudidayakannya.

Iphonik merupakan sebuah komunitas pecinta hidroponik yang didirikan oleh seorang guru yang bernama Intan Cahyani sejak 2011 dan bertempat di Jakarta. Iphonik sendiri memiliki program khusus yang ditujukan untuk seluruh kalangan masyarakat yang ingin belajar bercocok tanam menggunakan metode Hidroponik. Sistem belajar yang diterapkan oleh *owner* sendiri dilakukan secara tatap muka dengan intensitas pertemuan sebanyak empat kali pertemuan dengan mendatangi langsung lokasi belajar yang sudah disepakati sebelumnya.

Sejak pandemi covid berada di Indonesia, membuat *owner* Iphonik sedikit kewalahan dalam mengisi materi untuk pembelajarannya. dengan media belajar online ini tak jarang membuat peserta didik bosan karena tidak dapat langsung melihat langsung tentang jenis maupun media tanam yang digunakan.

Berdasarkan latar belakang tersebut, fokus permasalahan yang akan dibahas pada penelitian ini adalah proses perancangan aplikasi android dengan menerapkan teknologi *Augmented Reality*  dalam studi kasus pengenalan tumbuhan hidroponik dan membangun aplikasi android menggunakan Augmented Reality sebagai media pengenalan tumbuhan hidroponik. Penelitian ini diharapkan dapat menambahkan informasi ilmiah dibidang multimedia khususnya *Augmented Reality* . Hasil penelitian ini diharapkan dapat menjadi bahan referensi bacaan dan studi banding bagi peneliti lain yang ingin membahas topik serupa.Selain itu, diharapkan dapat memberikan manfaat kepada Komunitas Iphonik sebagai media pembelajaran pengenalan tumbuhan hidroponik.

#### **2. METODE PENELITIAN**

### **2.1. Metode MDLC** *(Multimedia Development Life Cycle***)**

Penelitian ini menggunakan Metode MDLC *(Multimedia Development Life Cycle*). Metode MDLC merupakan metode yang digunakan dalam merancang dan mengembangkan suatu aplikasi multimedia yang dapat menggabungkan media gambar, suara, video, animasi dan lainnya. Dalam metode MDLC memili enam tahapan yaitu *Concept, Design, Material Collecting, Assembly, Testing*  dan *Distribution* [1].

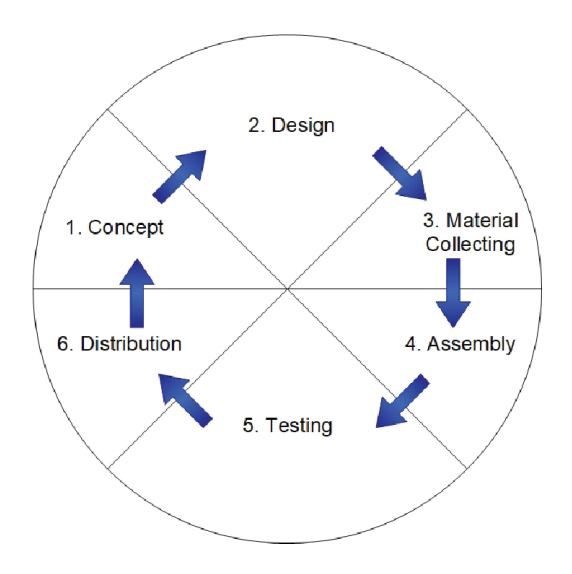

**Gambar 1.** Tahapan Metode MDLC

Tahap ini merupakan tahap awal yang merupakan tujuan dari pembuatan aplikasi dan penentu siapa Pengguna dari aplikasi ini nantinya dan juga fase menganalisa kebutuhan pada multimedia[2].

*a. Design*

Pada tahap ini aplikasi tersebut dirancang dan tamapilan serta bahan materi yang akan digunakan pada aplikasi nantinya.

*b. Material Collecting*

Pada tahap ini proses pengumpulan bahan-bahan yang akan digunakan nantinya, kemudian bahan tersebut akan diproses pada tahap assembly[4].

*c. Assembly*

Pada tahap ini merupakan tahap penggabungan semua mateeri yang telah dikumpulkan berdasarkan rancangan yang telah disusun pada tahap design. Berdasarkan storyboard dan struktur navigasi untuk aplikasi yang akan dirancang.

Pada tahap ini penulis melakukan pembuatan rincian mengenai arsitektur aplikasi, object yang akan digunakan. Sehingga pada tahap ini terdapat tiga perancangan yang dilakukan yaitu [5]:

• Perancangan Object 3D

Pada tahap ini dilakukan pembuatan object apa saja yang nantinya digunakan dalam aplikasi seperti jenis tanaman, media tanam, dan system hidroponik.

• Perancangan Marker

Pada tahap ini penulis menentukan marker yang akan digunakan untuk tiap object 3D

pada aplikasi yang akan dibuat.

Perancangan Antarmuka

Pada tahap ini penulis membuat rancangan tampilan aplikasi yang nantinya digunakan pada aplikasi tersebut.

d. Pembuatan Multimedia

Pada tahap ini penulis mulai melakukan pembuatan aplikasi dengan menggunakan aplikasi Unity dan Vuforia untuk menggabungkan Teknik Augmented Realit didalamnya.

e. Testing

Pada tahap ini dilakukannya pengujian setelah penggabungan semua materi- materi yang telah dilakukan pada tahap *assembly.* Pengujian ini dilakukan untuk mengetahui apakah aplikasi ini sudah berfungsi dengan baik atau tidak.

f. Distribution

Tahap ini merupakan tahap dimana tempat penyimpanan hasil pengujian aplikasi. Akan melakukan compress jika palikasi tersebut melebihi kapasitas yang sudah disediakan.

## **2.2.** *Marker Based Tracking*

*Augmented Reality* menyajikan informasi dalam lingkungan dunia nyata. Pengguna memindai lingkungan melalui layar yang menampilkan gambar dari kamera dan informasi yang disempurnakan [5]. Oleh karena itu, dalam praktiknya, sistem perlu menentukan lokasi dan orientasi kamera. Menggunakan kamera yang dikalibrasi, sistem dapat merender objek virtual pada posisi yang benar dan menghitung pose relatif (posisi dan orientasi) kamera secara real time. Ini adalah salah satu komponen dasar dari *Augmented Reality* [6].

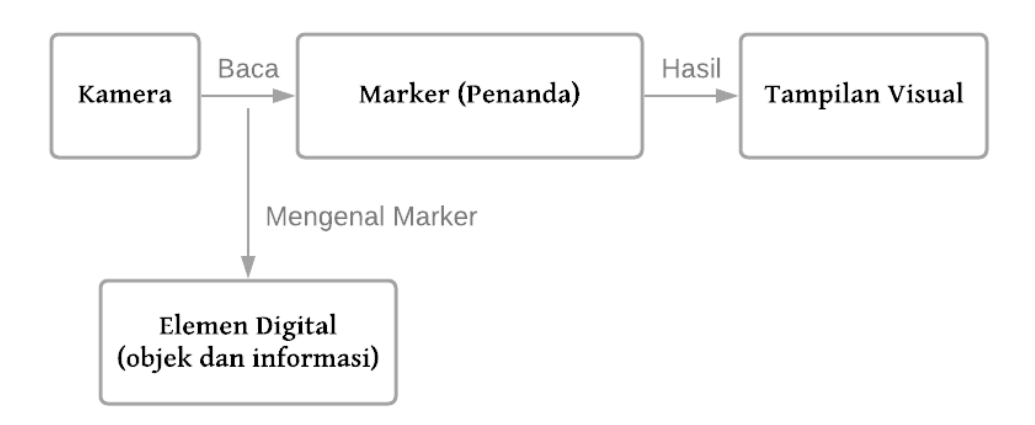

**Gambar 2.** Mekanisme pernggunaan *Marker Based Tracking*

### **2.3. Ilustrasi penggunaan Aplikasi** *Augmented Reality*

Dalam perancangan *Augmented Reality* tentang hidroponik menggunakan Android, peneliti melakukan proses perancangan antarmuka. Adapun aplikasi untuk objek 3D yang ditampilkan pada aplikasi.dengan *Augmented Reality* diilustrasikan sebagai berikut [7]:

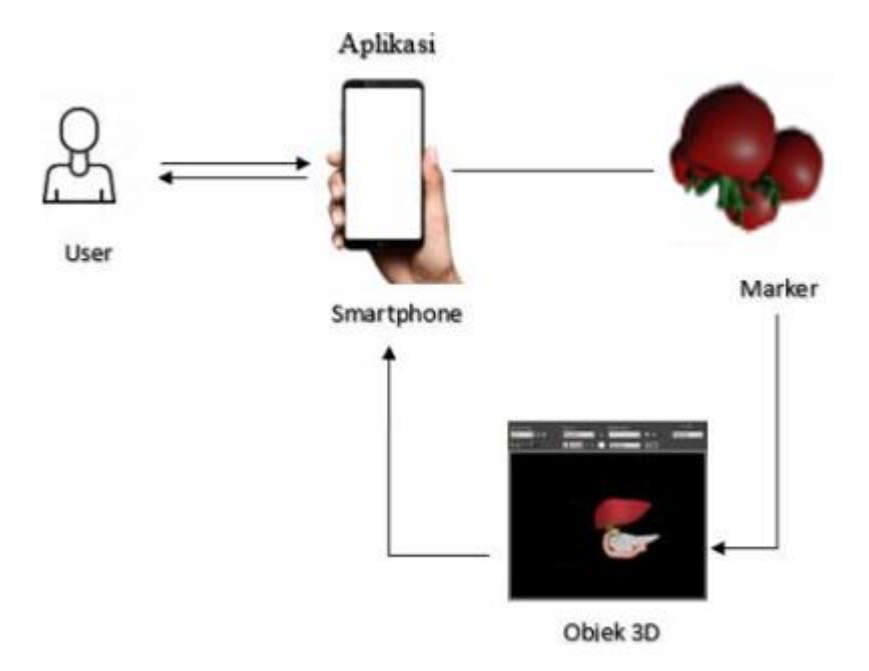

**Gambar 3.** Ilustrasi penggunaan Aplikasi Augmented Reality

# **3. HASIL DAN PEMBAHASAN**

Berdasarkan hasil perancangan yang sudah dilakukan sebelumnya, pada tahap ini penulis memaparkan hasil dari pembangunan aplikasi *Augmented Reality* 3D untuk media pembelajaran tanaman Hidroponik

## **3.1. Hasil Perancangan Antarmuka**

Halaman Depan saat pengguna baru masuk kedalam aplikasi, terdapat logo Iphonic dan slider loading sebelum mengarahkan pengguna ke halaman berikutnya.

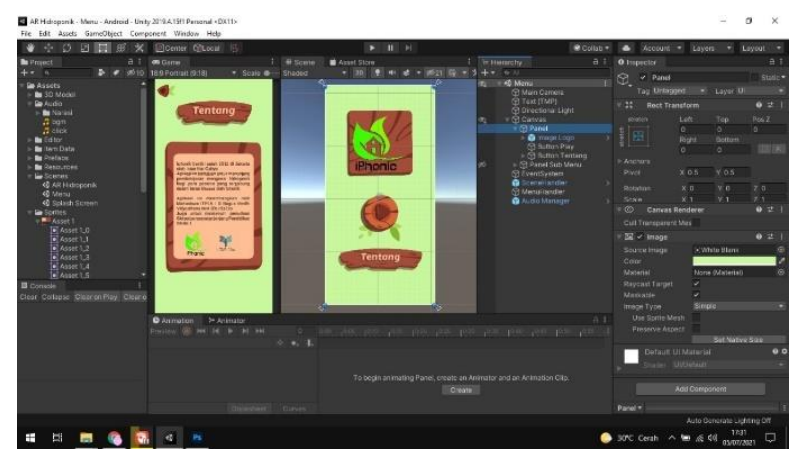

**Gambar 4.** Tampilan Muka

Pada gambar di di bawah ini merupakan tampilan halaman setelah tombol mulai dilakukan, berisikan informasi singkat tentang hidroponik. Dan juga terdapat tombol Kembali untuk Kembali ke halaman sebelumnya, juga terdapat tombol AR Hidroponik untuk pengguna memulai mengakses object 3D dalam bentuk *Augmented Reality .*

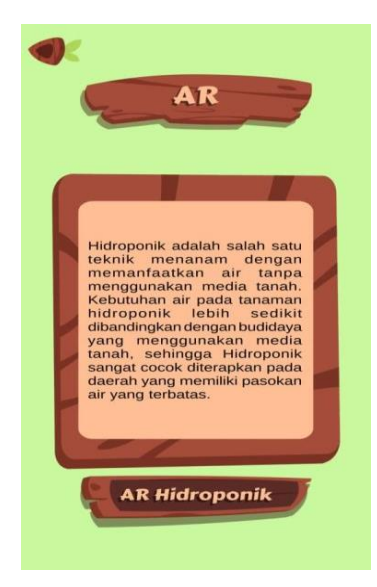

**Gambar 5.** Tampilan Halaman

4. Tampilan Halaman Menu AR sebelum diarahkan ke Marker

Pada gambar dibawah ini merupakan Tampilan Halaman Menu AR sebelum diarahkan ke Marker yang sudah disediakan. Adapunsetelah pengguna mengklik tombol AR Hidroponik terdapat halaman kosong yang berisikan kamera yang sudah siap membaca marker dari gambar 3D

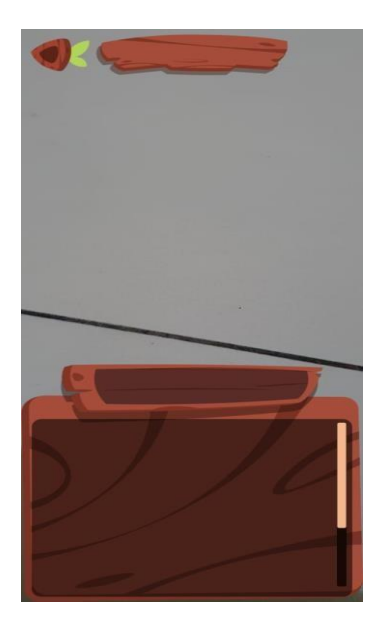

**Gambar 6.** Halaman Menu AR sebelum diarahkan ke Marker

5. Tampilan Halaman Menu AR setelah diarahkan ke *Marker* Jenis Tanaman Pada gambar dibawah ini merupakan Tampilan Halaman Menu AR setelah diarahkan ke Marker yang sudah disediakan yaitu marker jenis tanaman. Adapun Setelah pengguna mengarahkan kamera ke gambar yang sudah disiapkan dan diberi marker maka akan muncul *object* beserta deskripsi singkat tentang object berupa tulisan dan *Audio.*

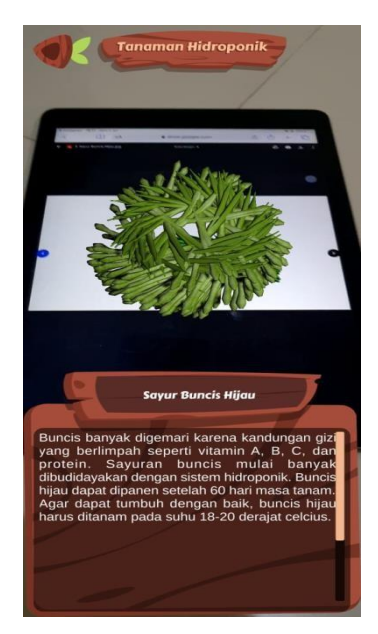

**Gambar 5.** Halaman Menu AR sebelum diarahkan ke Marker

6. Hasil Perancangan Marker

Berikut merupakan hasil dari Marker yang sudah dibuat dengan mencontoh dari Object 3D yang sudah dirancang sebelumnya.

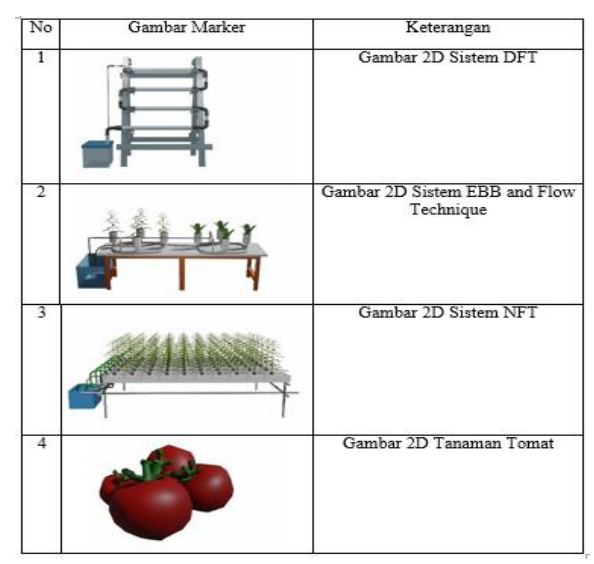

**Gambar 7.** Hasil Perancangan Marker

# 7. Hasil Perancangan Objek 3D

Berikut merupakan hasil dari perancangan object 3D yang dibuat menggunakan aplikasi Blender sesuai dengan yang sudah dikonsepkan dengan hasil sebagai berikut :

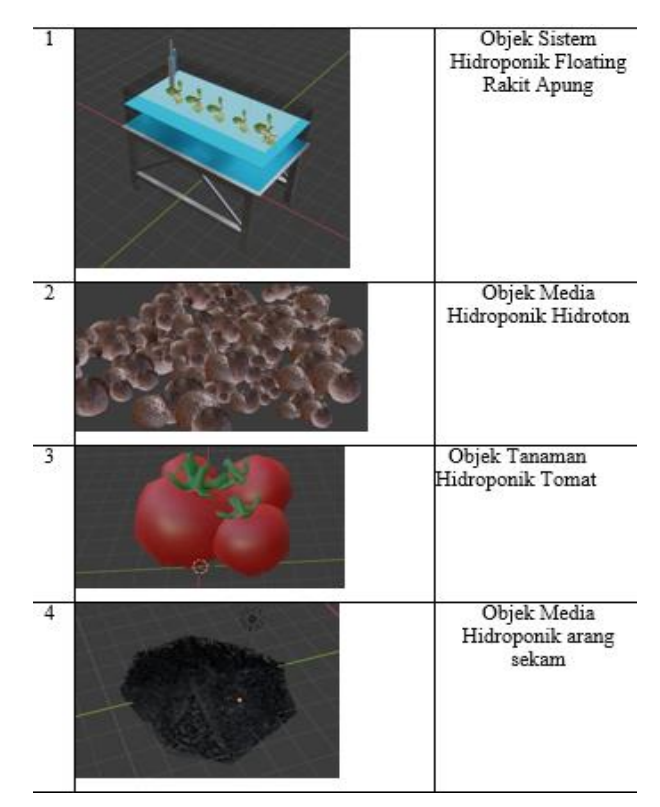

**Gambar 7.** Hasil Perancangan Objek 3D

Marker / penanda yang digunakan dalam penelitian ini adalah menggunakan gambar dari object yang telah ditentukan. Dimana dalam metode *Marker Based Tracking* merupakan metode *Augmented Reality* yang mengenali *Marker* dengan mengidentifikasi pola dari marker tersebut.

Setelah tahap mengidentifikasi pola yang sudah ada, selanjutnya adalah menggunakan titik kordinat yang berfungsi sebagai penentu posisi dari object yang akan menjadi gambar virtual yang tegak lurus dengan marker yang ada.

Objek 3D akan tampil sejajar dengan sumbu Z serta tegak lurus terhadap sumbu X (kanan atau kiri) atau sumbu Y (Depan atau belakang) dari kordinat virtual marker yang sudah ada. Setelah itu baru dilakukan pengujian.

#### **4. KESIMPULAN DAN SARAN**

Dari hasil penelitian yang dilakukan dari tahap awal hingga selesai dengan aplikasi Augmented Reality Pengenalan Tanaman Hidroponik Studi Kasus Iphonik dapat disimpulkan bahwa aplikasi yang dirancang telah dapat memuat informasi seputar pengenalan Hidroponik berupa Object 3D yang memiliki keterangan informasi singkat seputar masing-masing Object tersebut.

Adapun saran yang disampaikan untuk pengembangan aplikasi ini guna penelitian selanjutnya yaitu dapat ditambahkan dengan beberapa fitur lain dan informasi seputar hidroponik. Dan juga menggunakan metode lainnya yang lebih efektif seperti menggunakan metode Augmented Reality berbasis Markerless agar pengguna tanpa perlu menggunakan marker untuk menampilkan *Object 3D.*

### **DAFTAR PUSTAKA**

- [1 Atmajaya, D. (2017). Implementasi Augmented Reality Untuk Pembelajaran Interaktif. ILKOM Jurnal Ilmiah, 9(2), 227–232. https://doi.org/10.33096/ilkom.v9i2.143.227-232
- [2] Bagus, I., & Mahendra, M. (2016). Implementasi Augmented Reality ( Ar ) Menggunakan Unity 3D Dan Vuforia Sdk. Jurnal Ilmiah ILMU KOMPUTER Universitas Udayana, 9(1), 1–5.
- [3] Izzuddin, A. (2016). Wirausaha Santri Berbasis Budidaya Tanaman Hidroponik. Dimas: Jurnal Pemikiran Agama Untuk Pemberdayaan, 16(2), 351. https://doi.org/10.21580/dms.2016.162.1097
- [4] Kusuma, S. D. Y. (2018). Perancangan Aplikasi Augmented Reality Pembelajaran Tata Surya dengan Menggunakan Marker Based Tracking. Jurnal Informatika Universitas Pamulang, 3(1), 33. https://doi.org/10.32493/informatika.v3i1.1428
- [5] Mulasari, S. A. (2019). Penerapan Teknologi Tepat Guna (Penanam Hidroponik Menggunakan Media Tanam) Bagi Masyarakat Sosrowijayan Yogyakarta. Jurnal Pemberdayaan: Publikasi Hasil Pengabdian Kepada Masyarakat, 2(3), 425. https://doi.org/10.12928/jp.v2i3.418.
- [6] N. Navab, T. Blum, L. Wang, A. Okur, and T. Wendler, "First deployments of augmented reality in operating rooms," Computer (Long. Beach. Calif)., vol. 45, no. 7, pp. 48–55, 2012, doi: 10.1109/MC.2012.75.
- [7] C. Monserrat, "Using Augmented Reality to Treat Phbias(2005)Juan et al..pdf," pp. 31–37, 2005.
- [8] R. Y. Endra and D. S. Aprilita, "E-Report Berbasis Web Menggunakan Metode Model View Controller Untuk Mengetahui Peningkatan Perkembangan Prestasi Anak Didik," J. Explor., vol. 9, no. 1, pp. 15–22, 2018.
- [9] D. E. Nurcahyo and B. S. Hantono, "Pemanfaatan Augmented Reality Dalam Dunia Pendidikan Untuk," J.sentika, vol. 2015, no. Sentika, pp. 193–198, 2015.
- [10]Atmajaya, D. (2017). Implementasi *Augmented Reality* Untuk Pembelajaran Interaktif. *ILKOM Jurnal Ilmiah*, *9*(2), 227–232. https://doi.org/10.33096/ilkom.v9i2.143.227-232
- [11] Azuma, R. T. (1997). *A Survey of Augmented Reality* (Presence:). Bagus, I., & Mahendra, M. (2016). Implementasi *Augmented Reality* ( Ar ) Menggunakan Unity 3D Dan Vuporia Sdk. *Jurnal Ilmiah ILMU KOMPUTER Universitas Udayana*, *9*(1), 1–5.
- [11] Izzuddin, A. (2016). Wirausaha Santri Berbasis Budidaya Tanaman Hidroponik. *Dimas: Jurnal Pemikiran Agama Untuk Pemberdayaan*, *16*(2), 351. https://doi.org/10.21580/dms.2016.162.1097
- [12] Kamelia, L. (2019). Semar. *Noviembre 2018*, *IX*(1), 1. https://www.gob.mx/semar/quehacemos
- [14] UMA, A. (2016). Penggunaan Multimedia Interaktif Guna Menciptakan Pembelajaran Yang Inovatif Di Sekolah. *Perspektif*, *1*(1), 20–27. https://doi.org/10.31289/perspektif.v1i1.78
- [15] Wagner, D., & Schmalstieg, D. (2012). History and Future of Tracking for Mobile Phone *Augmented Reality*. *Graz University of Technologi*, *I*.